## **PASA ASCA at Workin' Paws**

Sunday, August 6, 2006

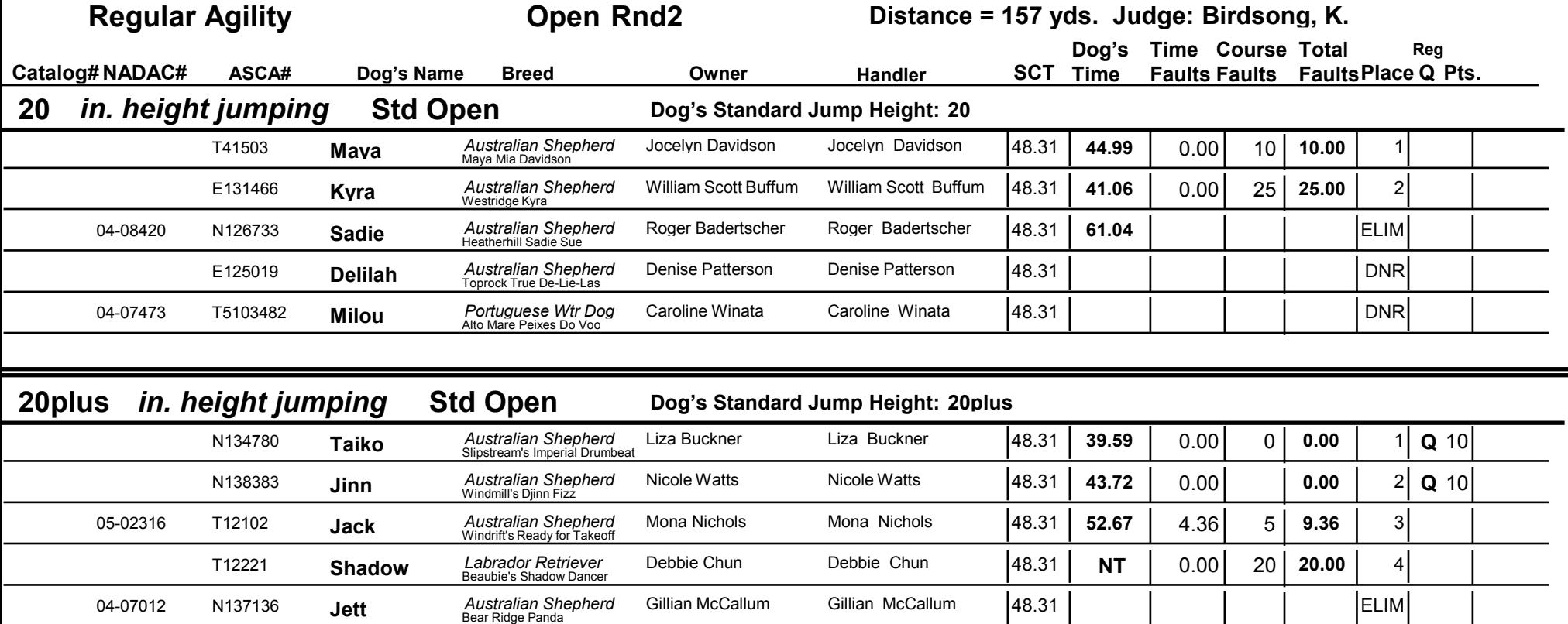

Carol Belo

48.31

Collie (Rough) Carol Belo<br>
CH Mach Z Charidian Fairway's Reina

05-07143

X100000

Reina

 $\mathbf 0$ 

ELIM